#### Section D

•Design of Combinational Elements and regular array logic •VHDL Programming

### TOPIC COVERED

- **DESIGN OF COMBINATIONAL ELEMENTS & REGULAR ARRAY LOGIC :** NMOS PLA –
- Programmable Logic Devices Finite State Machine PLA – Introduction to FPGA**.**
- **VHDL PROGRAMMING:** RTL Design Combinational logic – Types – Operators – Packages –
- Sequential circuit Sub-programs Test benches. (Examples: address, counters, flipflops, FSM,
- Multiplexers / De-multiplexers).

## VHDL Introduction

## VHDL Introduction

- V- VHSIC
	- Very High Speed Integrated Circuit
- H- Hardware
- D- Description
- L- Language

### VHDL Benefits

- 1. Public Standard
- 2. Technology and Process Independent
	- Include technology via libraries
- 3. Supports a variety of design methodologies
	- 1. Behavioral modeling
	- 2. Dataflow or RTL (Register Transfer Language) Modeling
	- 3. Structural or gate level modeling

# VHDL Benefits (cont)

- 4. Supports Design Exchange
	- VHDL Code can run on a variety of systems
- 5. Supports Design Reuse
	- Code "objects" can be used in multiple designs
- 6. Supports Design Hierarchy
	- Design can be implemented as interconnected submodules

# VHDL Benefits (cont)

- 7. Supports Synchronous and Asynchronous Designs
- 8. Supports Design Simulation
	- Functional (unit delay)
	- Timing ("actual" delay)
- 9. Supports Design Synthesis
	- Hardware implementation of the design obtained directly from VHDL code.

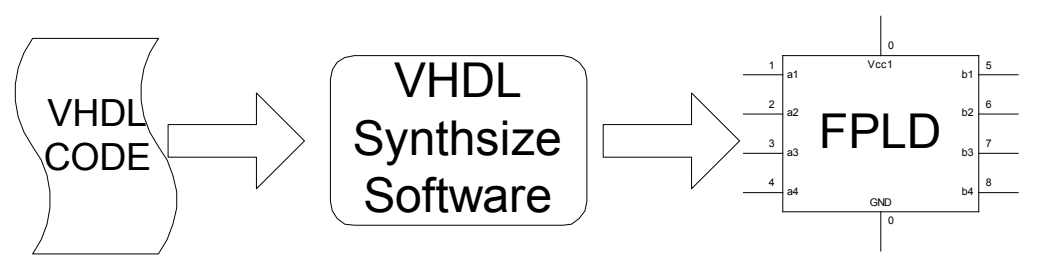

- 10. Supports Design Documentation
	- Original purpose for VHDL Department of Defense

### VHDL Design Units

- **Entity Declaration** 
	- Describes external view of the design (e.g. I/O)
- Architecture Body (AB)
	- Describes internal view of the design
- Configuration Declaration
- Package Declaration
	- Library Declaration
- Package Body

### Architecture Body (AB)

• The architecture body contains the internal description of the design entity. The VHDL specification states that a single design entity can contain multiple architecture bodies. Each AB can be used to describe the design using a different level of abstraction.

### VHDL Statement Terminator

*,*<br> *,***<br>** *,***<br>** *,* 

#### Each VHDL Statements is terminated using a semicolon

### VHDL Comment Operator

To include a comment in VHDL, use the comment operator

# This is a comment

 -- This is an example of a comment  $y \le 0$ ; -- can occur at any point

# Signal Assignment Operator

#### To assign a value to a signal data object in VHDL, we use the

#### *signal assignment operator*

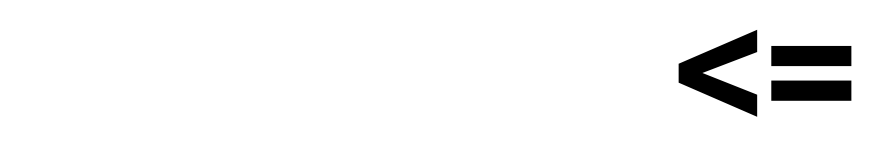

Example:

 $y \leq 1$ ; -- signal y is assigned the value ONE

## Complete AND GATE Example

Library altera; Use altera.maxplus2.all; Library ieee; Use ieee.std logic 1164.all; Use ieee.std logic arith.all; Entity and\_example is port(a,b: in std\_logic; ya,yb,yc: out std\_logic); End entity and\_example; Architecture test of and\_example is begin

- --- dataflow model (ya)  $ya \leq aa$  and b;
- -- structural model (yb) and2:a  $7408$  port map(a,b,yb);
- -- behavioral model (yc) process(a,b) begin  $yc \leq '0$ ; if((a='1') and (b = '1')) then  $yc \leq '1$ ; else  $yc \leq '0$ ; end if; end process; End architecture test;

# AND GATE Example (cont)

When synthesized, we obtain the following logic circuit

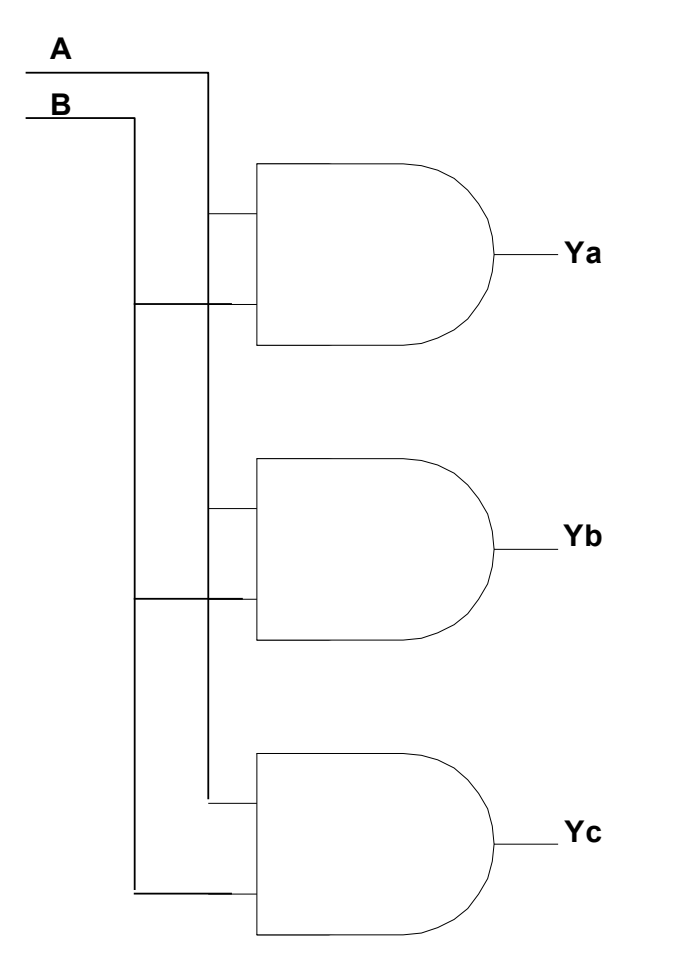

Synthesis tool creates three AND gates.

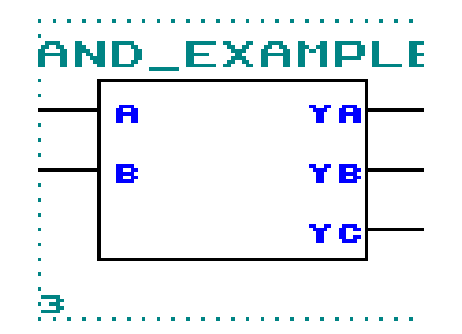

Maxplus II Block Diagram

### VHDL Example - Hardware

- It is important to remember that VHDL is a "hardware" language, so you must think and code in "hardware."
- Statements within the architecture body run "concurrently." That is, order does not matter!!!
	- We'll introduce "sequential" statements later when I introduce "process blocks"

### VHDL Example – Hardware

#### • Example – Logic Circuit

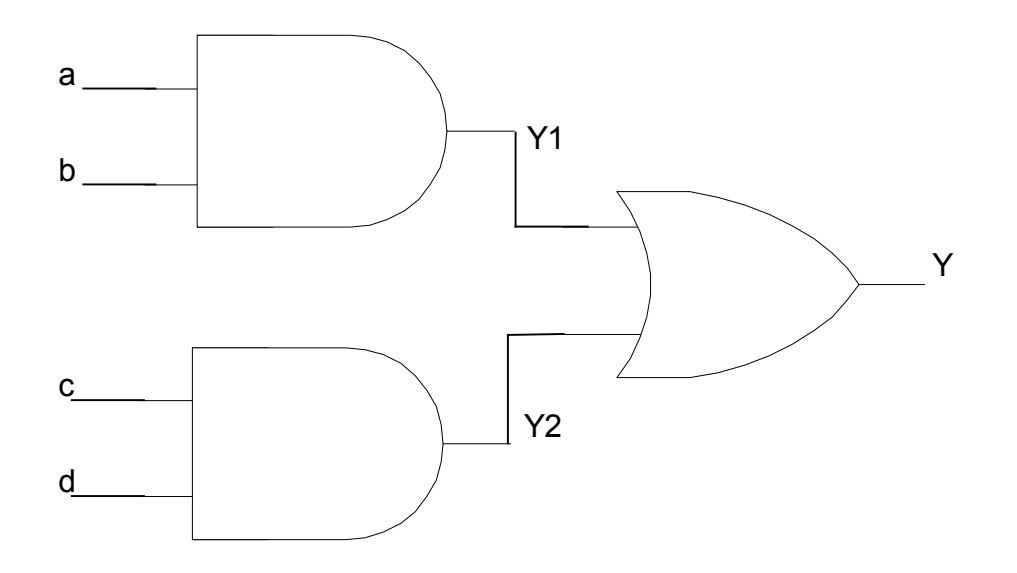

-- Code Fragment A Architecture test of example is begin  $y1 \le a$  and b;  $y2 \leq c$  and d;  $y \le y1$  or  $y2$ ; end architecture test;

#### VHDL Example – Hardware

#### • Example – Logic Circuit

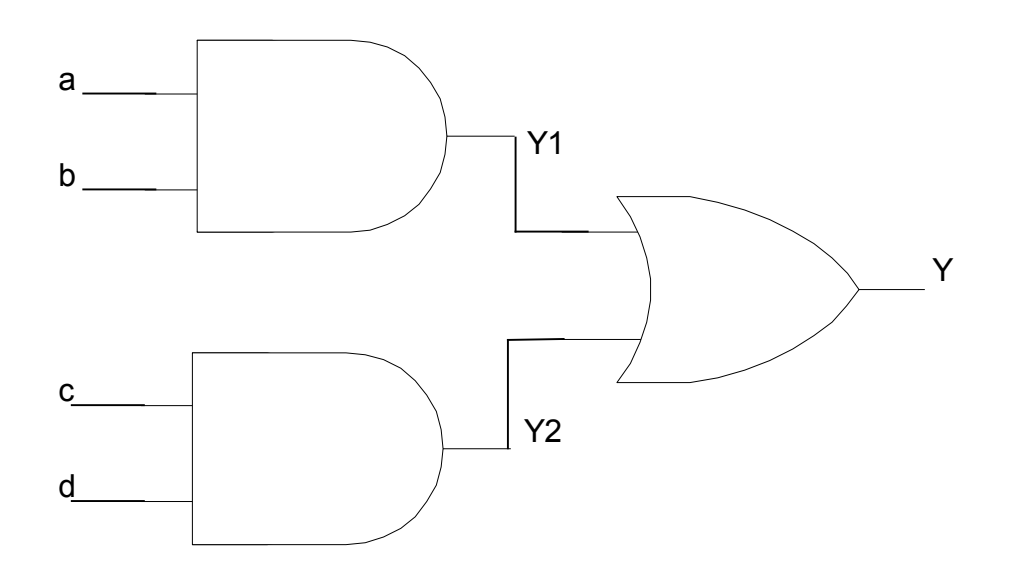

-- Code Fragment B Architecture test of example is begin

 $y \le y1$  or  $y2$ ;  $y2 \leq c$  and d;  $y1 \leq a$  and b;

end architecture test;

### VHDL Example – Hardware

#### Example – Logic Circuit

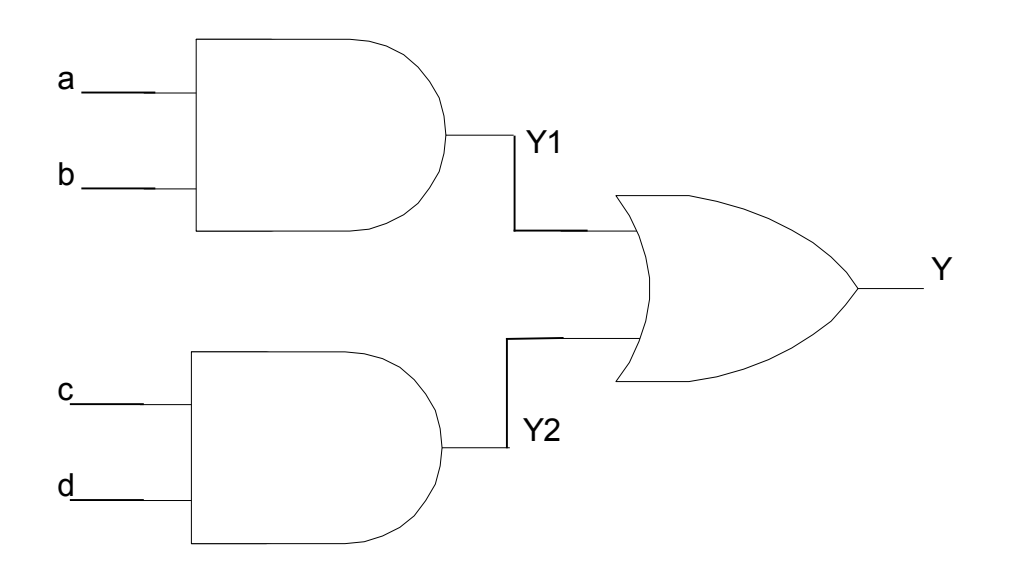

-- Code Fragment C Architecture test of example is begin  $y2 \leq c$  and d;  $y \le y1$  or  $y2$ ;  $y1 \le a$  and b;

end architecture test;

All three code fragments produce the same result

VHDL Syntax

### VHDL Syntax – Entity Declaration

Describes I/O of the design. I/O Signals are called *ports*.

The syntax is:

*Entity* design\_name *is*

 *port(*signal1,signal2,…..:mode type; signal3,signal4,…..:mode type*);*

*<i>End entity* design name;

# VHDL Syntax – Entity Example

Entity my\_example is port( a,b,c: in std\_logic; s: in std logic vector(1 downto 0); e,f: out std\_logic; y: out std logic vector(4 downto 0)); end entity my\_example;

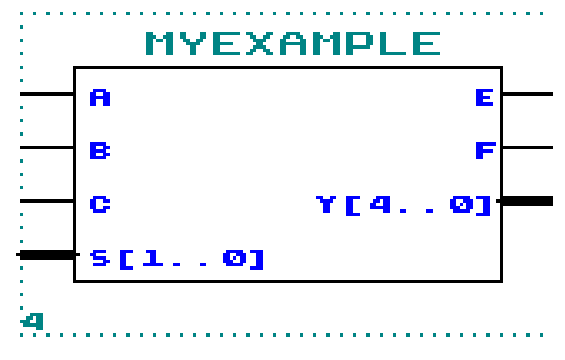

Maxplus II Block Diagram

## **Architecture** Body Syntax

 *Architecture* name *of* entity\_name *is* internal signal and constant declarations *Begin*

Concurrent statement 1; Concurrent statement 2; Concurrent statement 3; Concurrent statement 4; *End architecture* name;

### VHDL Program Template

Library altera;

Use altera.maxplus2.all;

Library ieee;

Use ieee.std\_logic\_1164.all;

Use ieee.std logic arith.all;

*Entity* design\_name *is port(*signal1,signal2,…..:mode type; signal3,signal4,…..:mode type*); <i>End entity* design name;

#### *Architecture* name *of* entity\_name *is*

 internal signal and constant declarations

#### *Begin*

Concurrent statement 1;

Concurrent statement 2;

Concurrent statement 3;

Concurrent statement 4;

*End architecture* name;

# Simple Concurrent Statements Assignment Operator

#### • Assignment operator <=

- Ex: y <= a and b; -- defines a **AND** gate
- For **simulation** purposes only, you may specify a delay.
	- Ex:  $y \le a$  and b after 10 ns;
- This is useful if you want to also use VHDL to generate a known test waveform or vector. This is known as a "test bench." However, we will use Maxplus II to generate test vectors. Note, you **cannot** specify a delay for **synthesis** purposes.

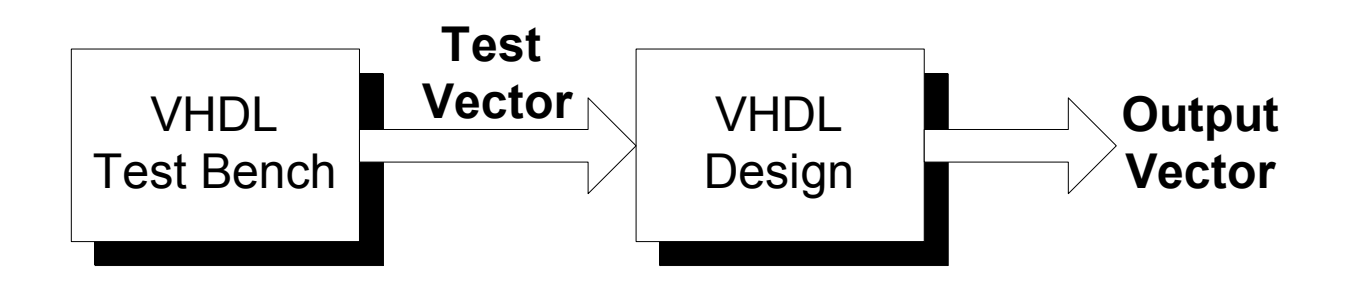

# Simple Concurrent Statements Logical Operators

#### • Logical operators

- *And, or, nand, nor, xor, xnor, not*
- Operates on std\_logic or Boolean data objects
- All operators (except for the not operator) require at least two arguments
- $\bullet$  Ex:  $y \le a$  and b; -- AND gate

# Simple Concurrent Statements Logical Operators

#### • Logical operators

Examples  $y \leq z$  a and not b;

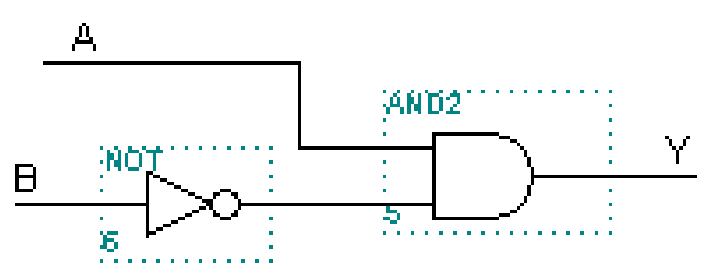

- Use parenthesis to define order of execution
	- Ex:  $y \leq (a \text{ and } b) \text{ or } c$ ;  $y \leq a \text{ and } (b \text{ or } c)$ ;

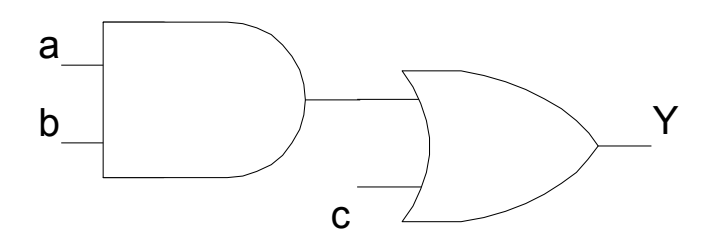

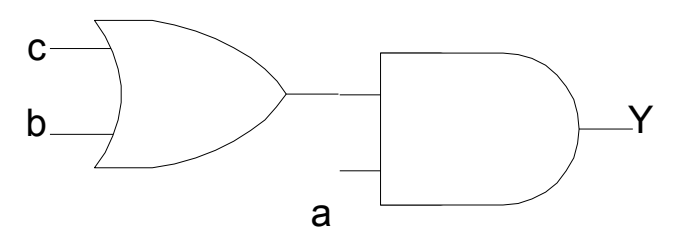

# Complex Concurrent Statements with-select-when

#### • with-select-when

Syntax is *with* select\_signal *select* signal\_name <= value1 *when* value1\_of\_select\_sig, value2 *when* value2\_of\_select\_sig, value3 *when* value3 of select sig, value\_default *when others;*

# Complex Concurrent Statements With-select-when

#### **Example** ---- library statements (not shown) entity my\_test is port( $a\overline{3}$ , $a2$ , $a1$ , $a0$ : in std\_logic\_vector(3 downto 0); s: in std logic vector(1 downto 0); y: out std\_logic\_vector(3 downto 0)); end entity my\_test; architecture behavior of my\_test is begin with s select  $y \leq a3$  when "11", a2 when "10", a1 when "01", a0 when others; -- default condition end architecture behavior;

# Complex Concurrent Statements With-select-when

- What is the logic expression for y?  $\frac{1}{\sqrt{S_1 S_0}} + a_{1n} \overline{S_1 S_0} + a_{2n} \overline{S_1 S_0} + a_{3n} \overline{S_1 S_0}$  $a_{0n} s_1 s_0$ <br>0, 1, 2, 3 What is the logic expression for y?<br>  $y_n = a_{0n} s_1 s_0 + a_{1n} s_1 s_0 + a_{2n} s_1 s_0 + a_{3n} s_1 s_1$ *n*
- What is this in hardware? A 4-bit 4X1 MUX

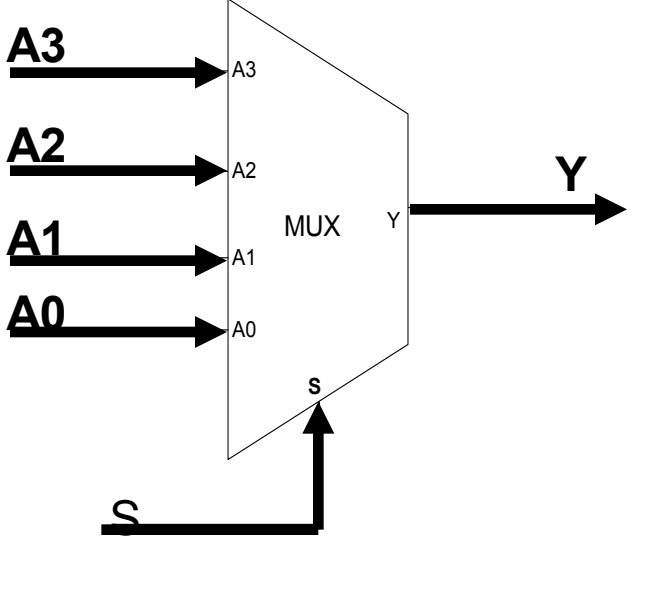

### VHDL Data Objects

 VHDL is an Object Oriented Programming (OOP) Language. Objects can have values, attributes and methods. We will primarily use the following VHDL data objects:

> **Signals Constants Variables**

# Data Objects **Signals**

#### **Signals**

Signals are data objects in which the value of the object can be changed. There is an implied or explicit delay between the signal assignment and when the signal is updated. We will use signals to represent nets (i.e. wires) in our circuits. They can be implemented in hardware. Signals are defined in port statements and architecture declaration blocks.

# Data Objects **Constants**

#### **Constants**

Constants are data objects in which the value of the object cannot be changed. They are defined within an architecture or process declaration block. They cannot be implemented in hardware.

# Data Objects **Constants**

**Syntax: constant** name: type **:=** value;

**Example: constant** s0: std logic vector(1 downto 0):= "01";

#### **Notes:**

- 1. Use a set of single apostrophes to enclose a single bit (e.g. '1').
- 2. Use a set of quotations to enclose multiple bits (e.g. "01").

# Data Objects Variables

#### **Variables**

Variables are data objects in which the value of the object can be changed. This change occurs instantaneously. Variables can only be defined within a *process declaration* block. They cannot be implemented in hardware.

More about variables later

Sequential Statements Process Statements

In VHDL, sequential statements are executed within a **process** block. Syntax is:

[label:] *process* (sensitivity list) constant or variable declarations *begin* sequential statements; *end process* [label];

The sensitivity list contains all of the inputs to the process block.

Sequential Statements Process Statements (cont)

A process block is considered a **single** concurrent statement. Let's review our AND example

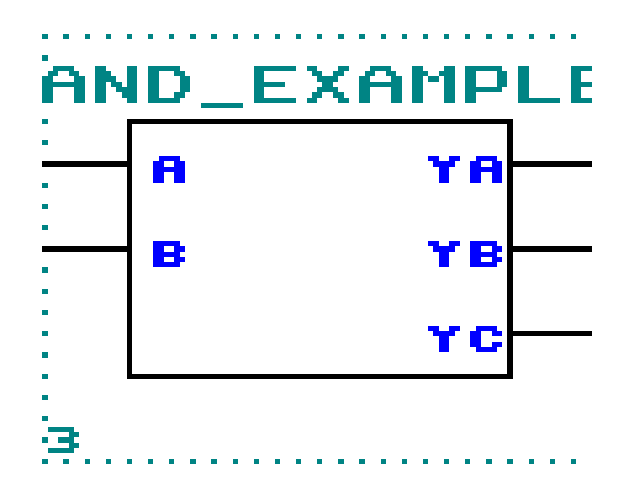

# Sequential Statements Process Statements - Example

---- library statements entity and\_example is port(a,b: in std\_logic; ya,yb,yc: out std\_logic); End entity and\_example; Architecture test of and\_example is begin

- --- dataflow model
	- $ya \leq a$  and b;
- --- structural model a  $7408$  port map(a,b,yb);

-- Process Block process(a,b) begin  $yc \leq '0$ ; if  $((a=1')$  and  $(b = '1')$ ) then yc <= '1'; else  $\vee$ c <= '0'; end if; end process; End architecture test;

# Sequential Statements Process Statements

When synthesized, we obtain the following logic circuit

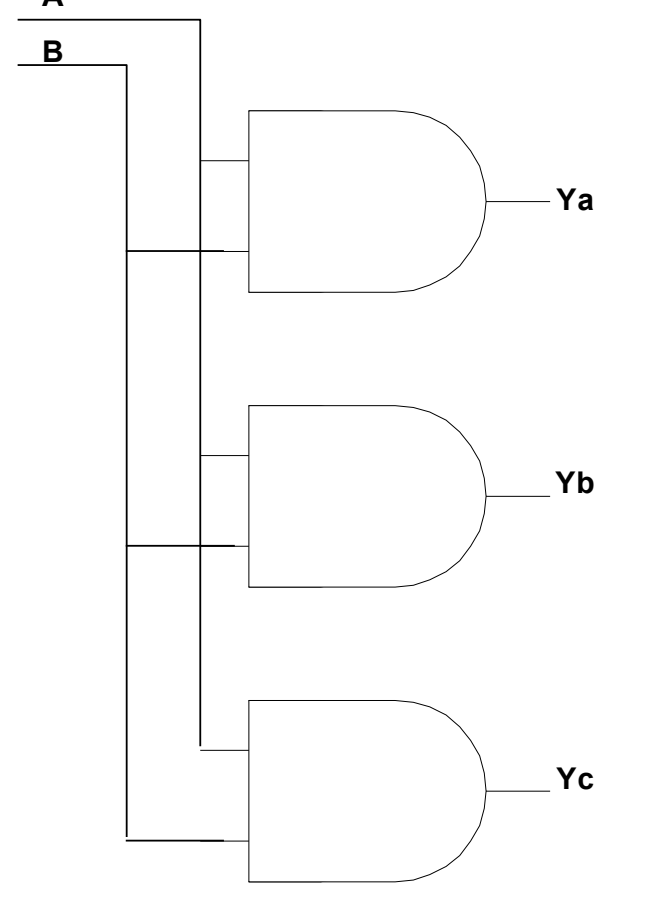

The process statement synthesizes into an AND gate just like the dataflow and structural statements. Note, the process block synthesized AND gate "runs" concurrently with the other synthesized AND gates.

Registers

#### **Positive edge triggered D-FF with asynchronous reset**

#### *Process (d,clock,reset)* begin if (reset  $=$  '0') then  $q \leq 0$ ; elsif( clock'event and clock='1') then  $q \leq d$ ; end if; end process;

In hardware, this becomes

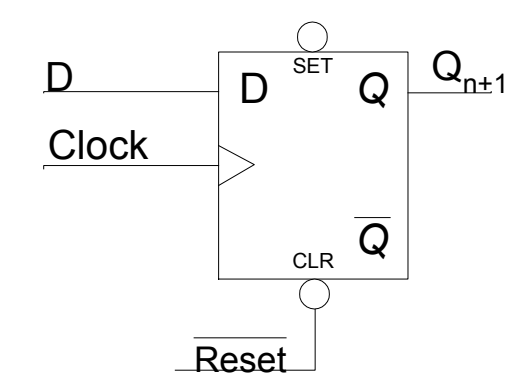

A clock'event is a 0 to 1 or 1 to 0 transition on the clock line.

*Q*

*Q*

**SET** 

 $\begin{array}{|c|c|c|c|}\n\hline\nD & \stackrel{\mathsf{SET}}{ } & \mathsf{Q} & \mathsf{Q}_{\mathsf{n}\texttt{+1}}\n\hline\n\end{array}$ 

**Reset** 

**Clock** 

CLR

#### **How does this produce a register?**

- 1. If reset  $= 0$ , q is set to 0 (asynchronous reset)
- 2. If clock line makes a transition from 0 to 1
	- Clock'event and clock = 1 then q is assigned to d

But, we have not defined an output for

- 1. Reset = 1,
- 2. A non Clock'event , or
- 3. Clock'Event and Clock = 0

So, VHDL **assumes** we want to retain the current value of q for these conditions and synthesizes a D-FF for us.

We can easily extend this to a register block by using a *std\_logic\_vector* datatype instead of a *std\_logic* datatype.

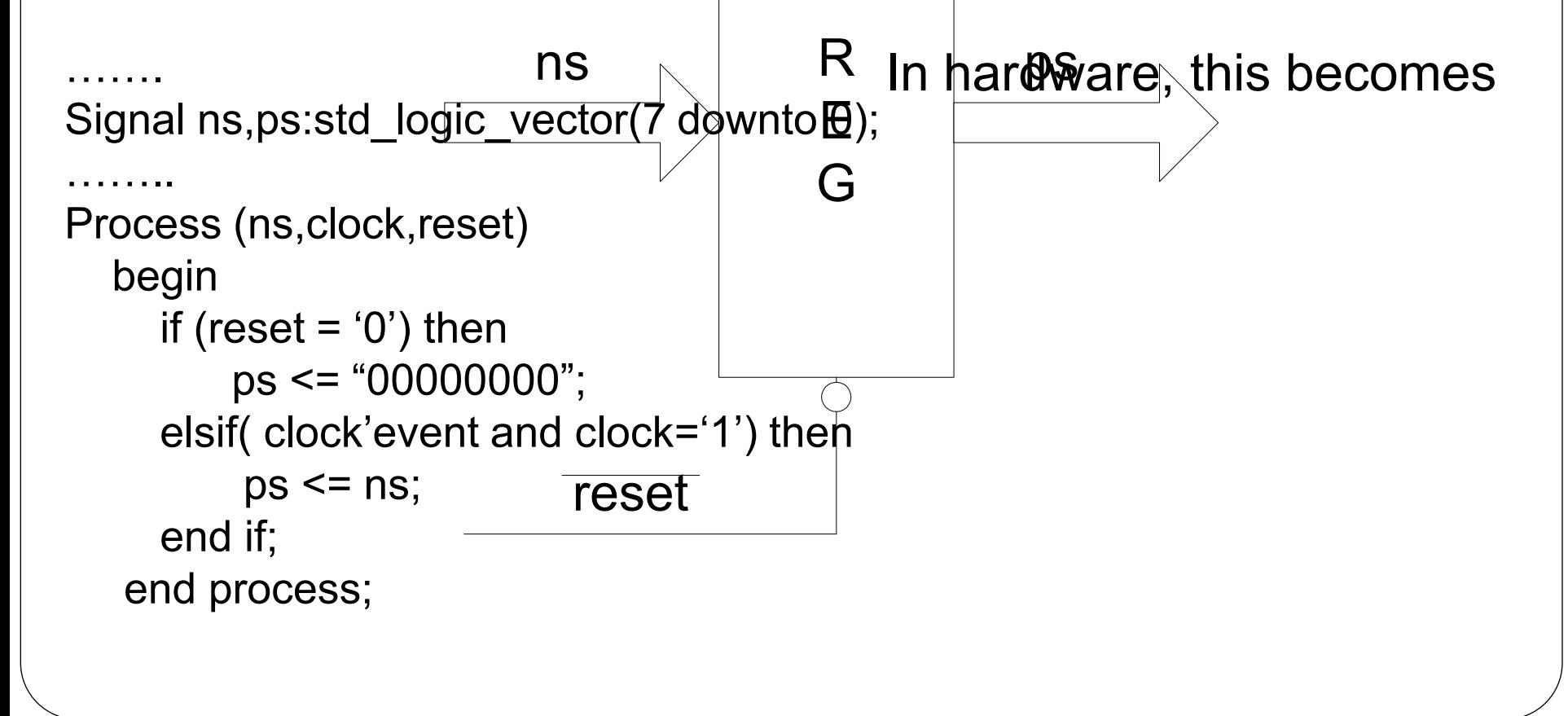

We can also define a S0 (reset state) and use it to reset the register.

```
Signal ns,ps:std_logic_vector(7 downto 0);
Constant S0:std_logic_vector(7 downto 0) := "00000000";
……..
Process (ns,clock,reset)
   begin
     if (reset = '0') then
          ps <= s0; --- use 'reset' state
      elsif( clock'event and clock='1') then
         ps \leq ns;
      end if;
    end process;
```
# Sequential Statements Case -When Statement

Use a *CASE-WHEN* statement when priority is not needed. All FSMs will be implemented using Case-when statements. Syntax is:

> *Case* expression *is when* choice\_1 *=>* sequential statements; *when* choice\_2 *=>* sequential statements;

 …………. *when* choice\_n *=>* sequential statements; *when others =>* -- default condition sequential statements; *end case;*

# VHDL FSM Example 1 2-bit Up Counter

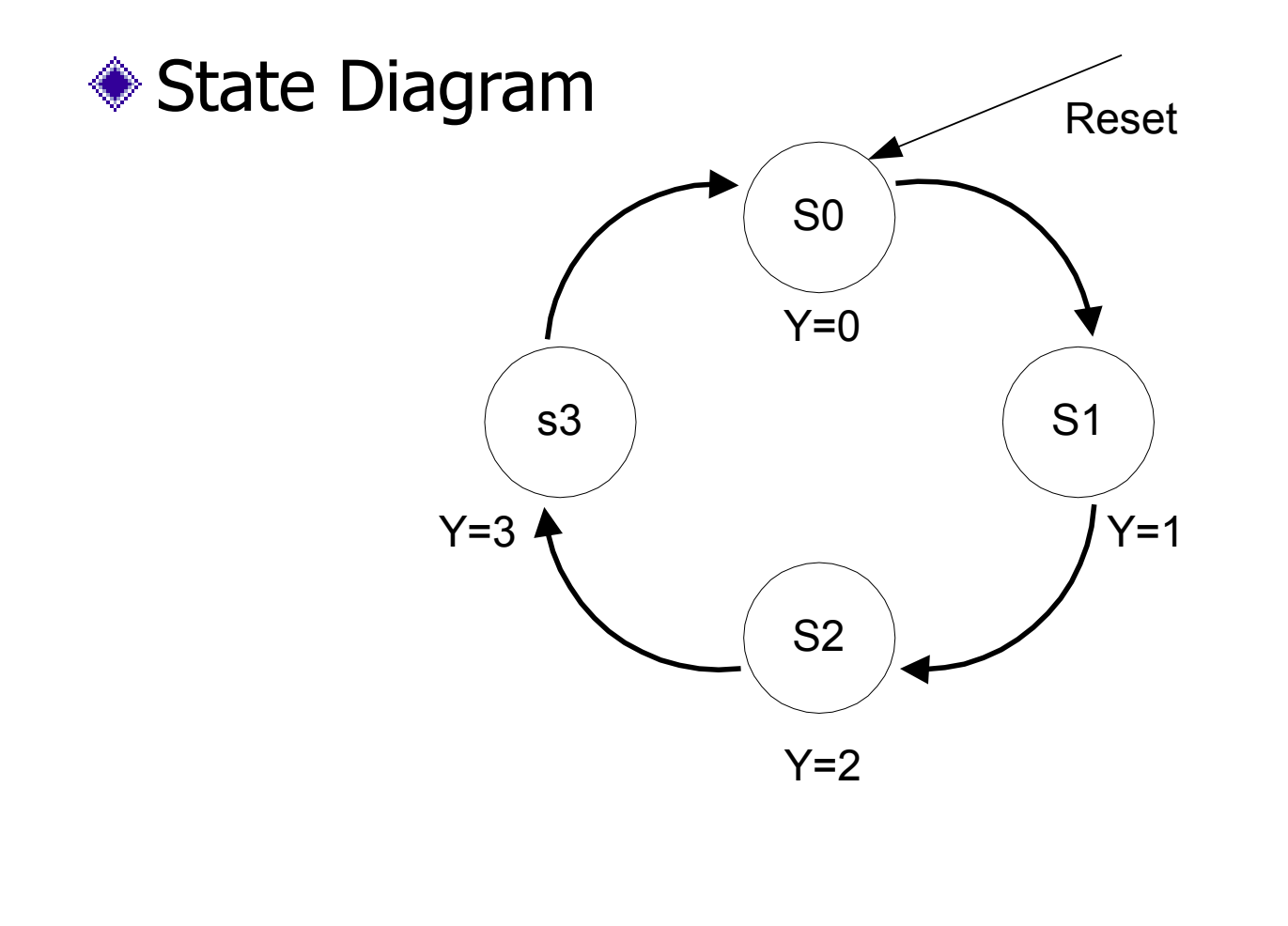

### VHDL FSM Example 1

#### • State Table

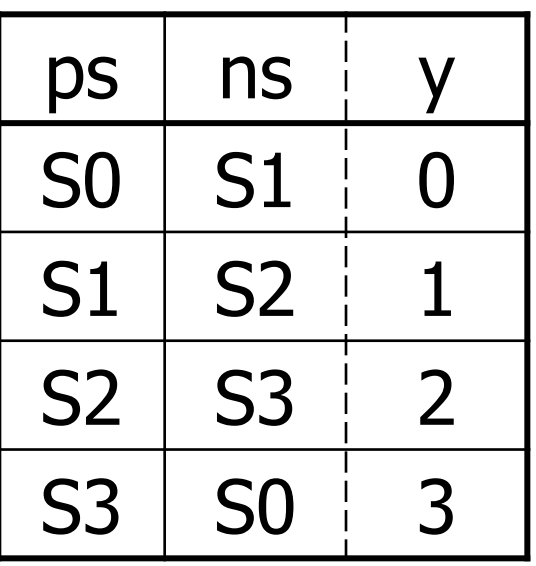

S0 = 00 **Let**  $S1 = 01$  $S2 = 10$  $S3 = 11$ 

Let S0 = reset state

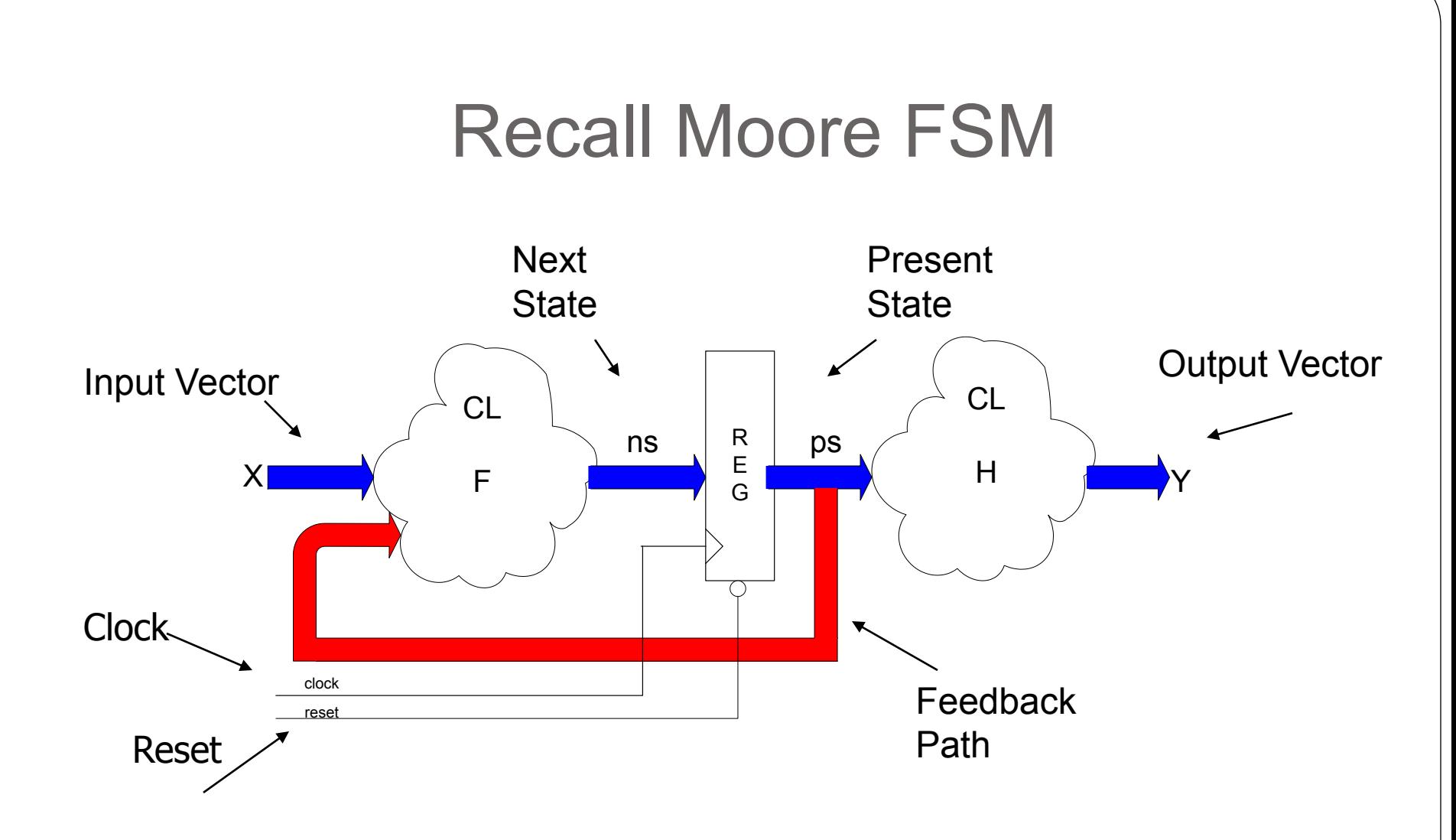

Use a case statement to implement the design since priority is not needed

### VHDL Code - Header Info

----------------------------------------------------------------

- -- Program: fsm1.vhd
- --

--

- -- Description: 2-bit up counter.
- --
- -- Author: R.J. Perry
- -- Date:
- -- Revisions:
- -- Signal I/O

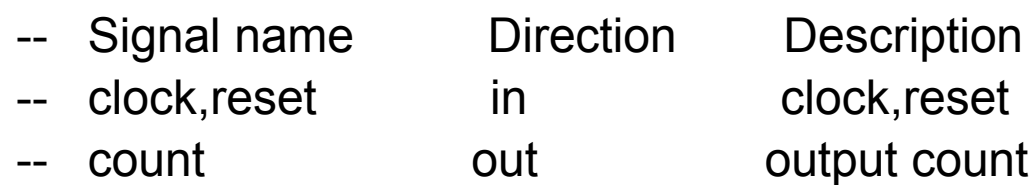

----------------------------------------------------------------

---------------------------------------------------------------

----------------------------------------------------------------

### VHDL Code - Entity Declaration

-- Call Altera and IEEE packages library altera; use altera.maxplus2.all; library ieee; use ieee.std\_logic\_1164.all; use ieee.std\_logic\_arith.all; use ieee.std\_logic\_unsigned.all;

```
-- define entity
entity fsm1 is
  port ( clk,reset: in std_logic;
       count: out std_logic_vector(1 downto 0)
      );
end entity fsm1;
```
#### VHDL Code - Architecture Dec

-- define architecture

architecture fsm of fsm1 is

-- define constants

constant s0: std\_logic\_vector(1 downto 0) := "00"; constant s1: std\_logic\_vector(1 downto 0) := "01"; constant s2: std\_logic\_vector(1 downto 0) := "10"; constant s3: std logic vector(1 downto 0) := "11";

signal ns, ps: std logic vector(1 downto 0); begin

### VHDL Code -- F Logic

--

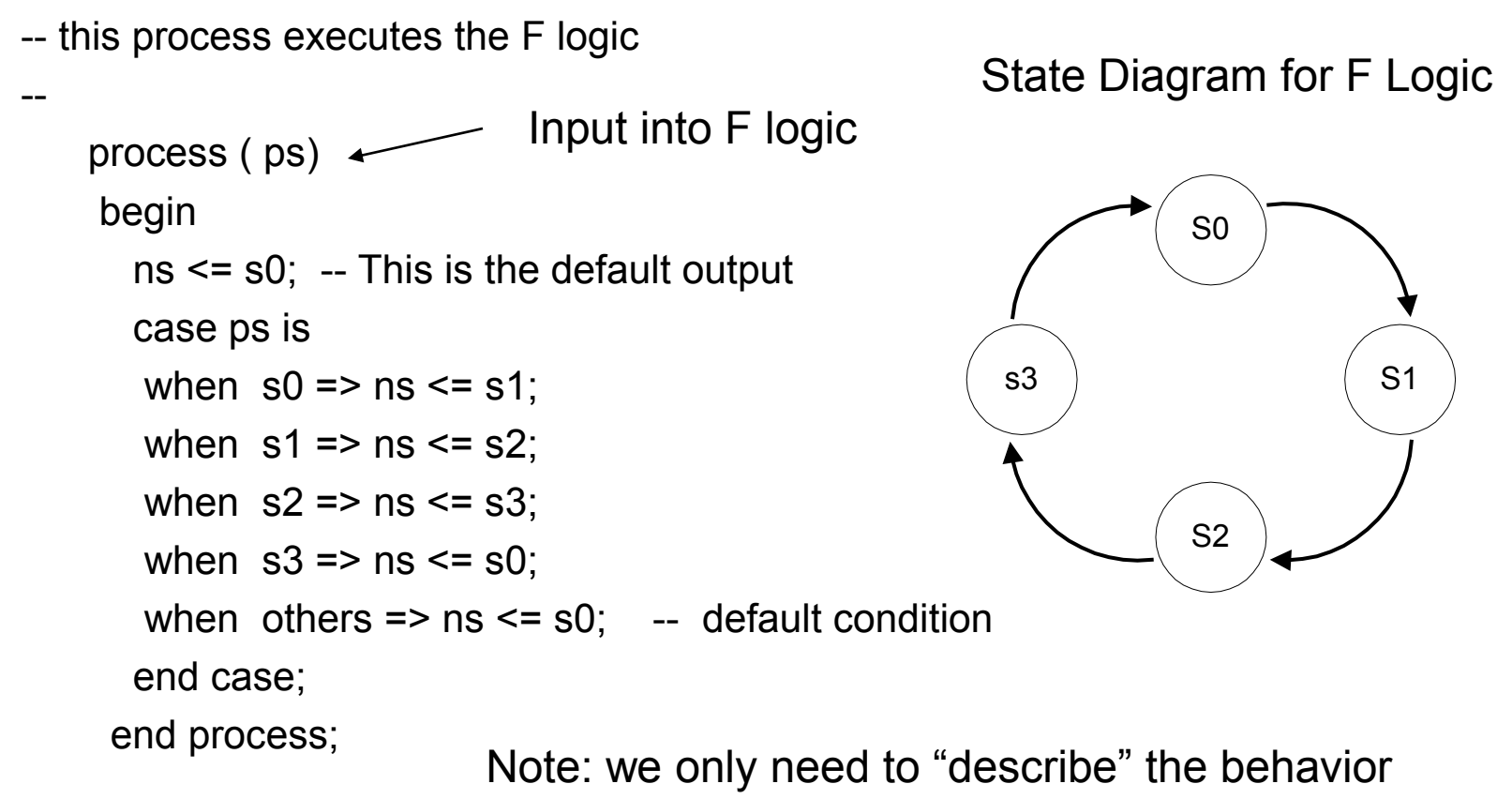

VHDL will "figure out" the functional relationships

### VHDL Code -- Register Logic

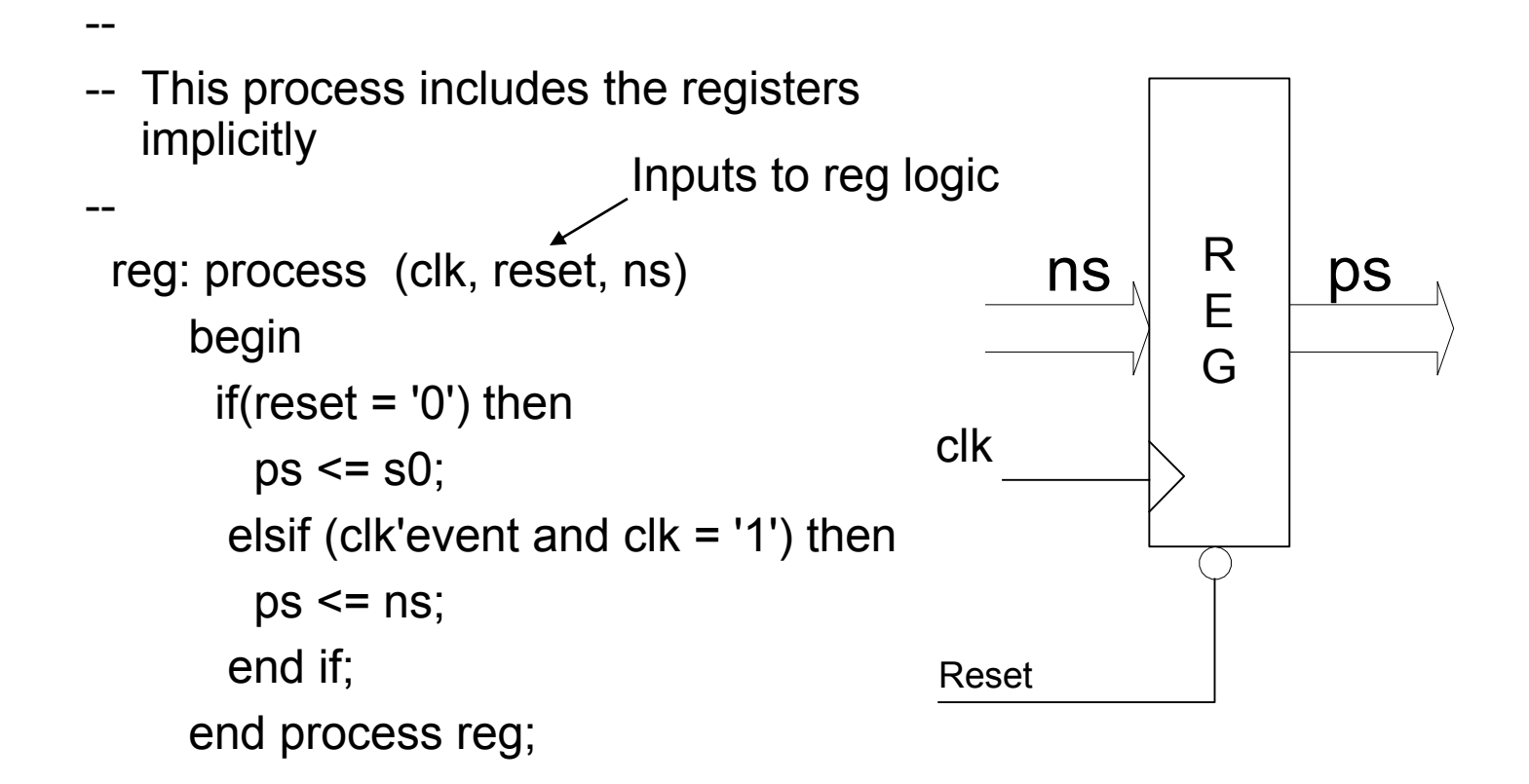

### VHDL Code -- H Logic

-- Use concurrent statement to implement H Logic

count  $\leq$  ps;

--

--

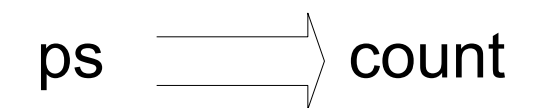

end architecture fsm;

# Recall – Gate Level Logic Diagram

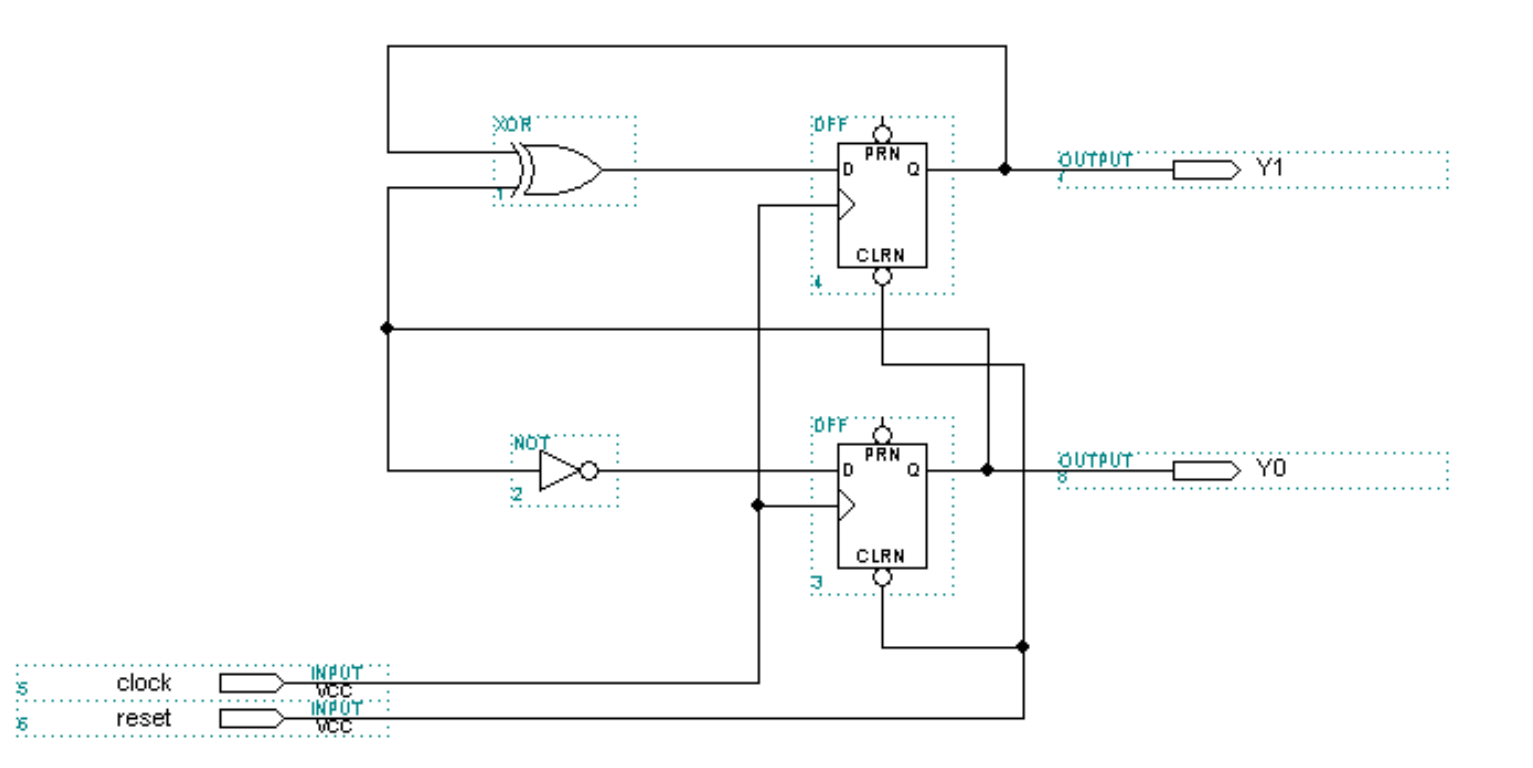

#### Maxplus II "Produces"

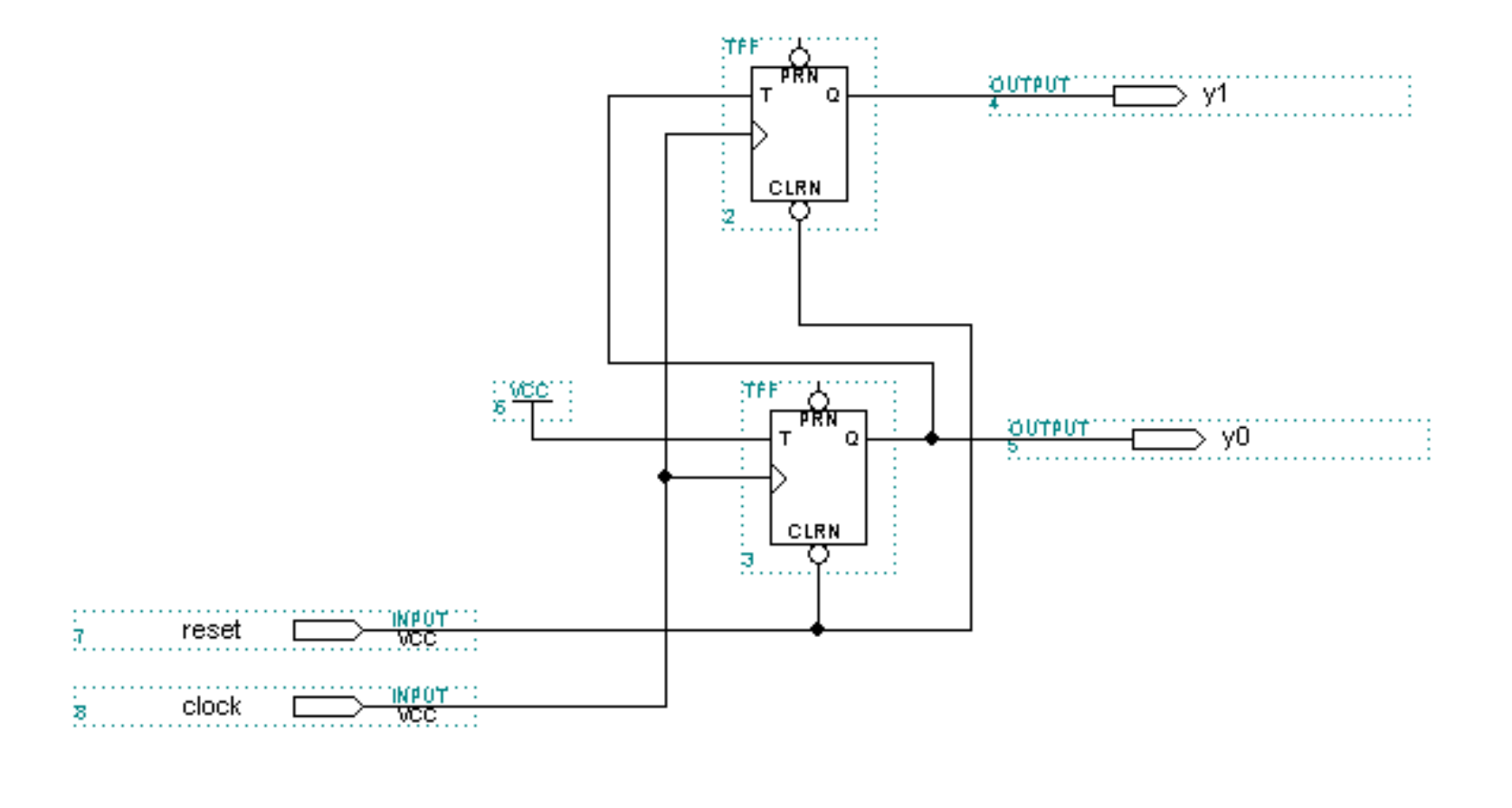

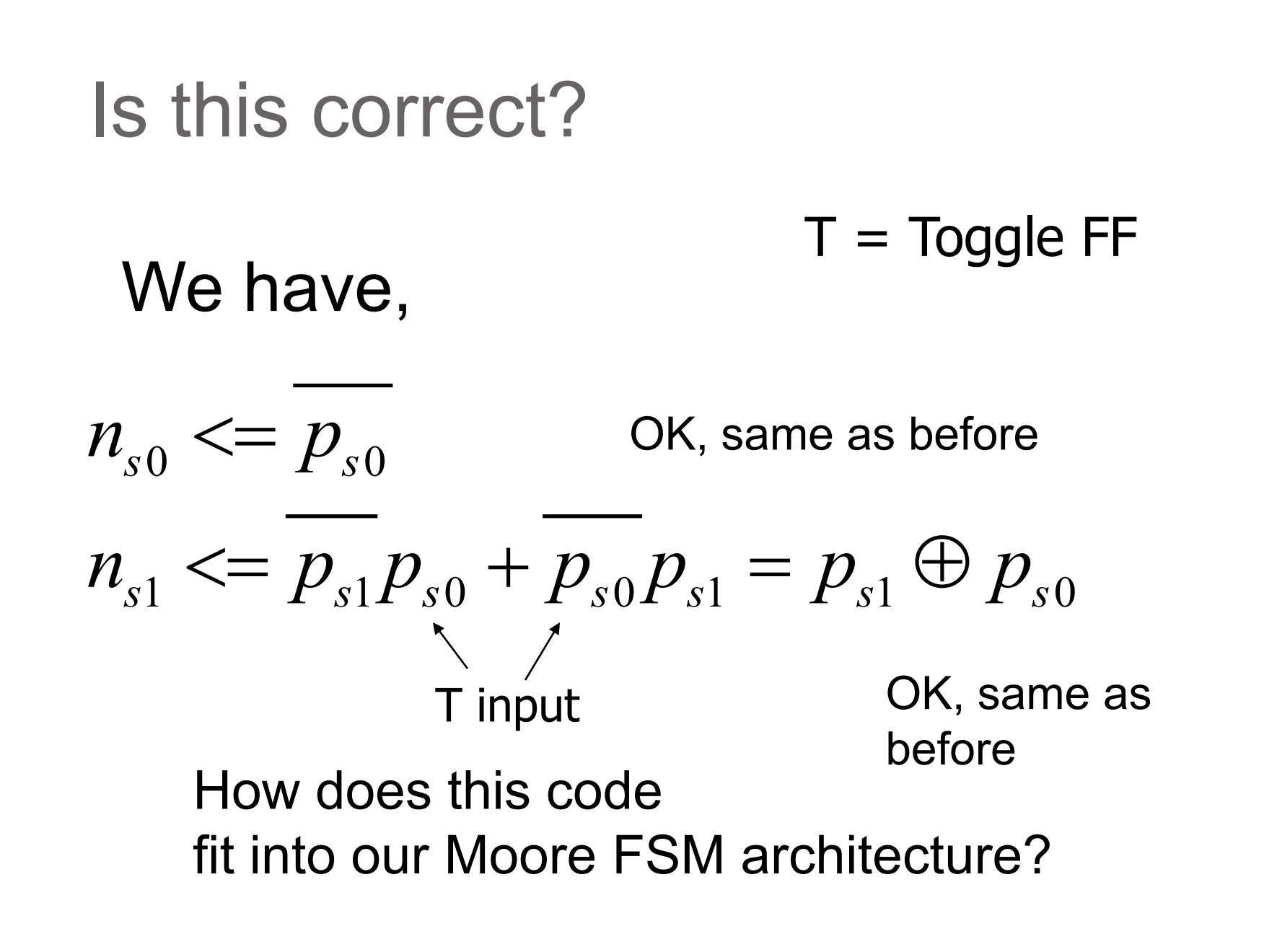